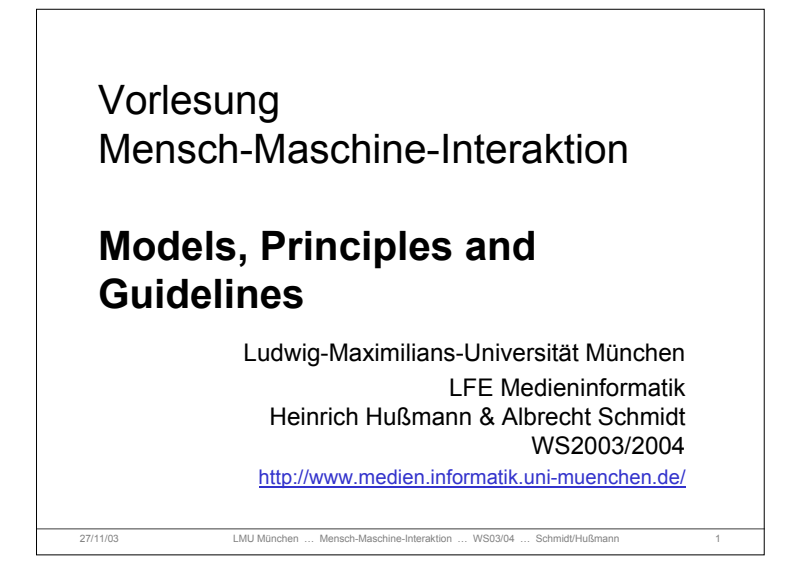

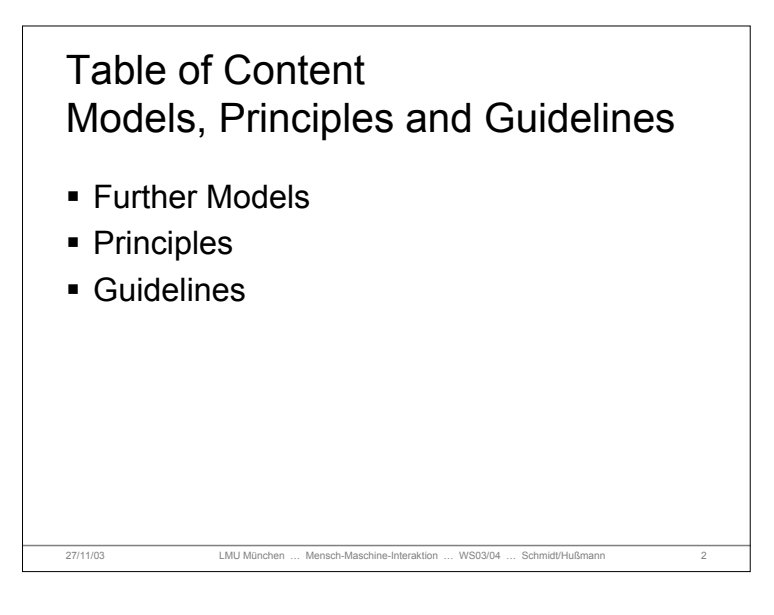

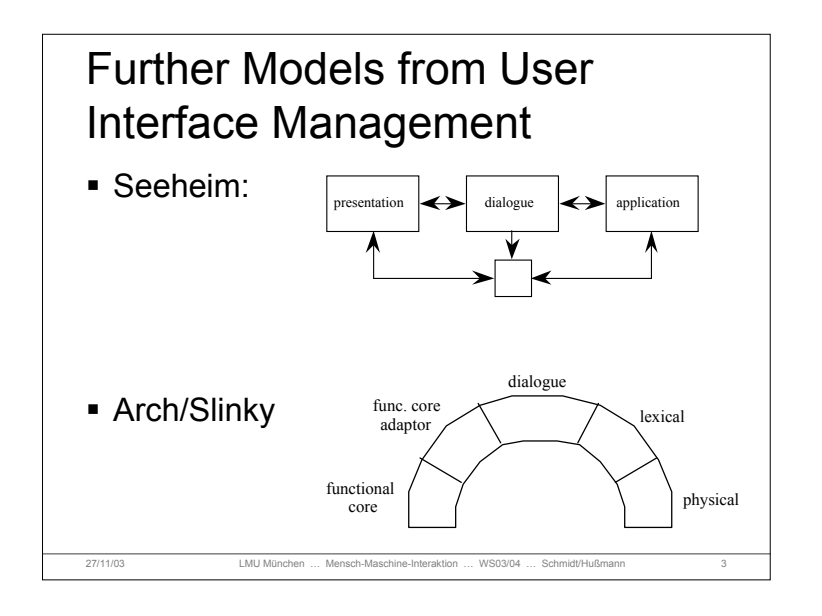

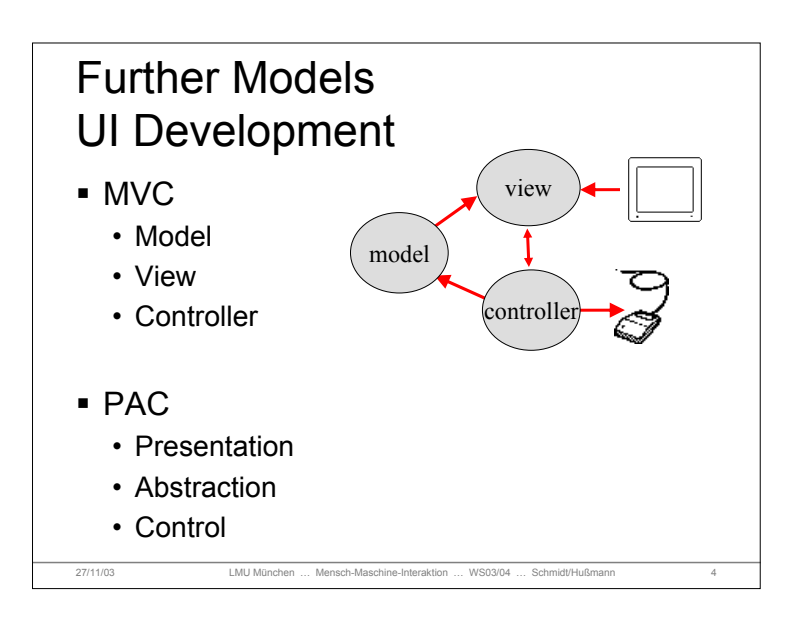

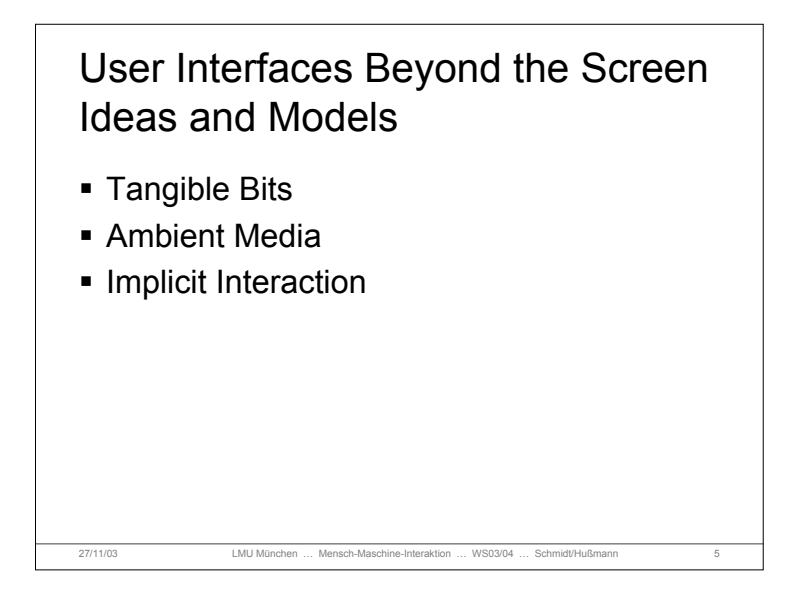

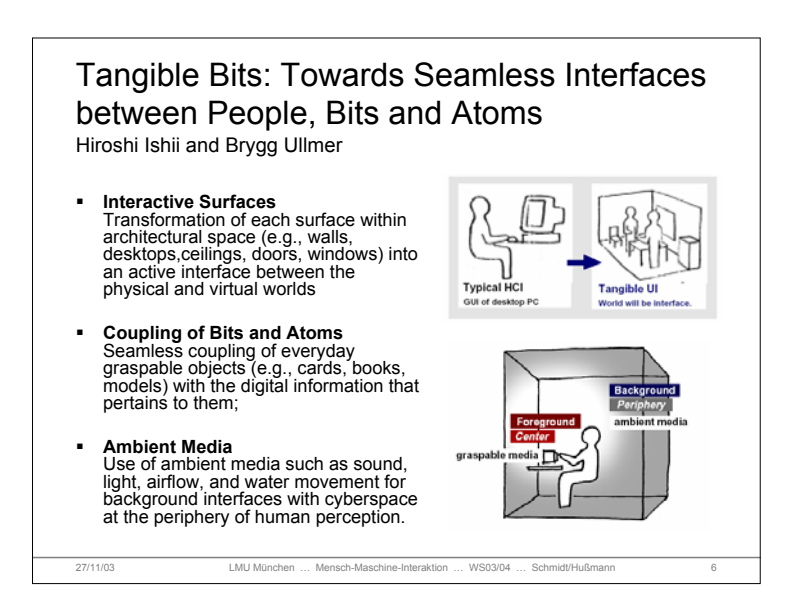

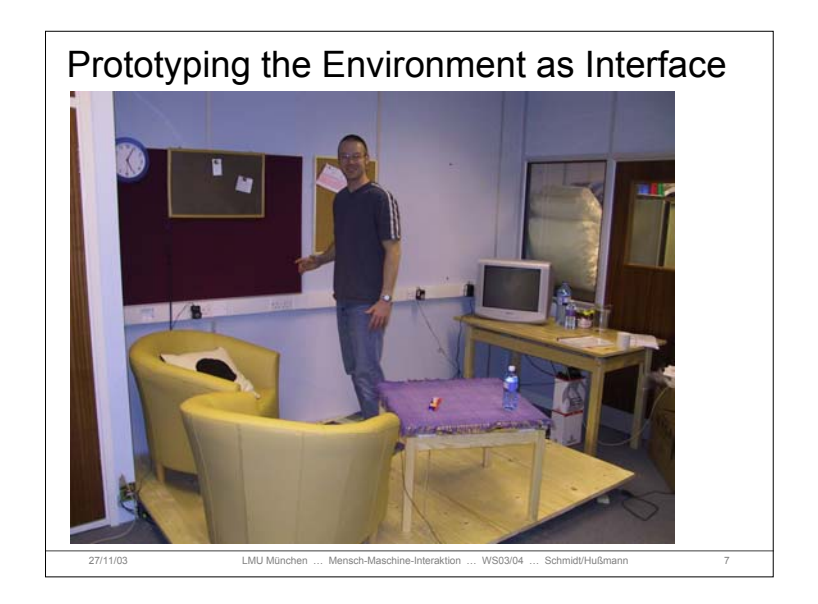

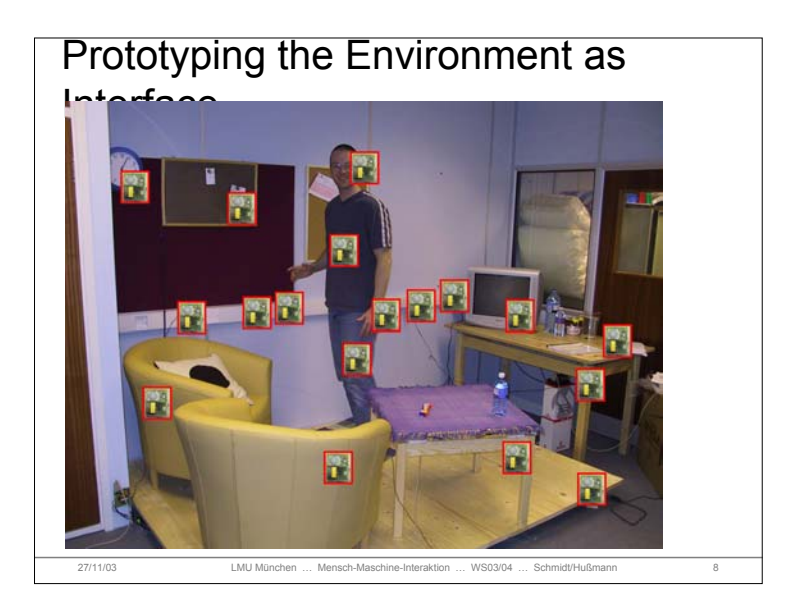

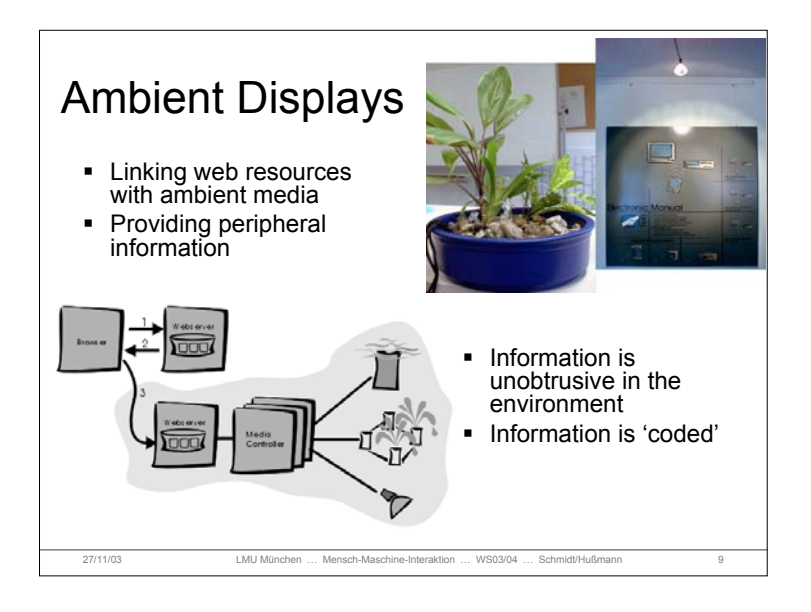

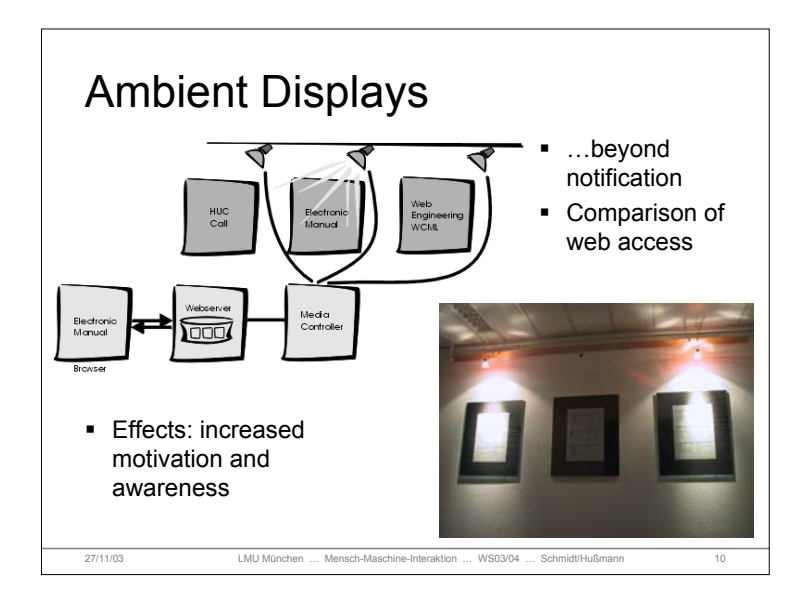

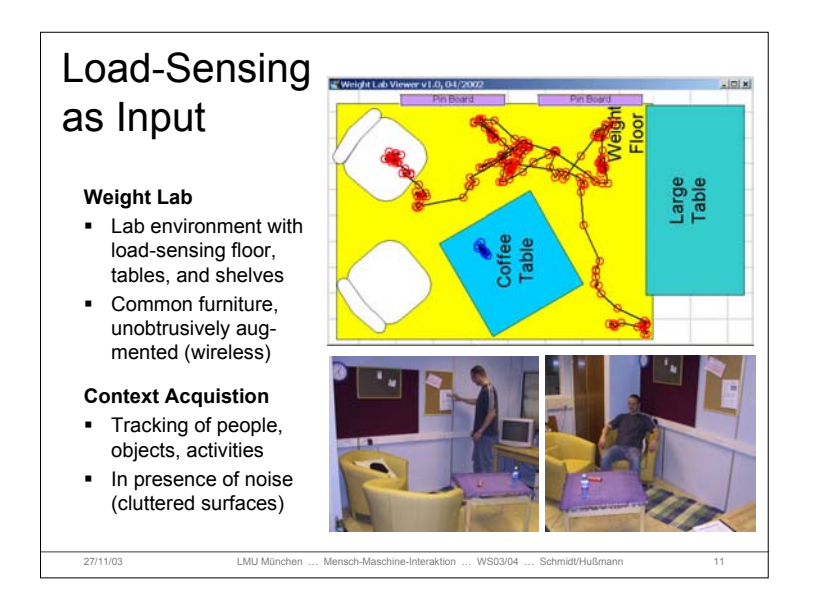

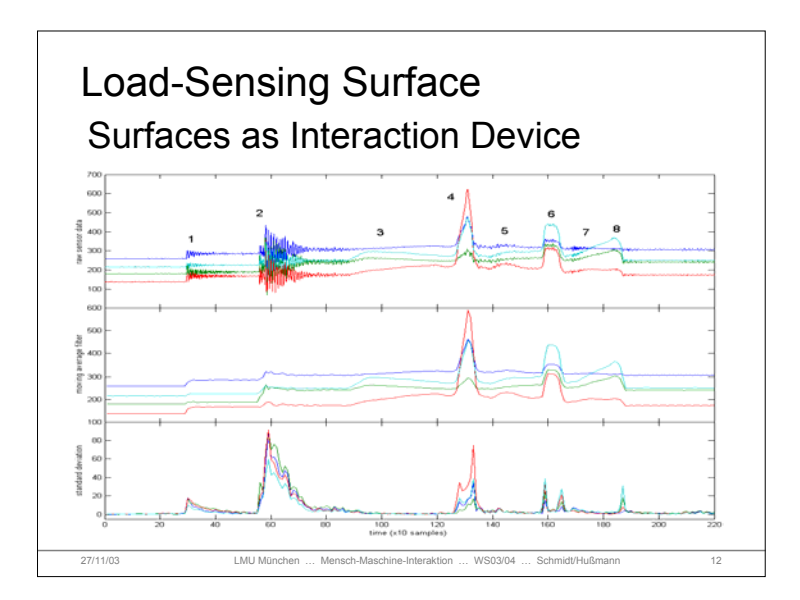

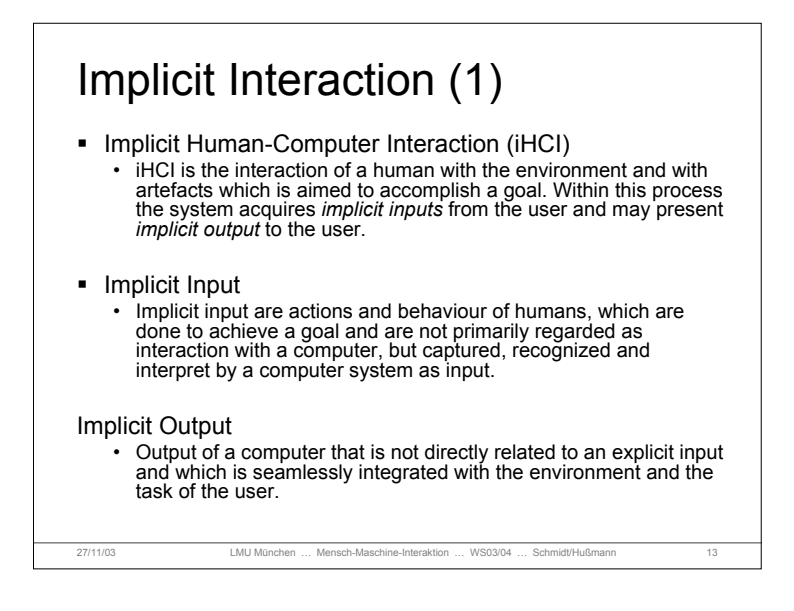

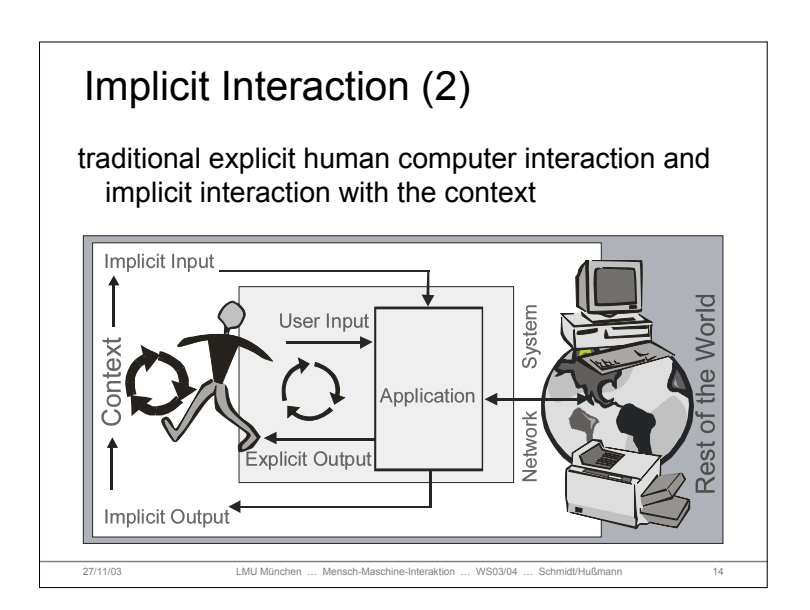

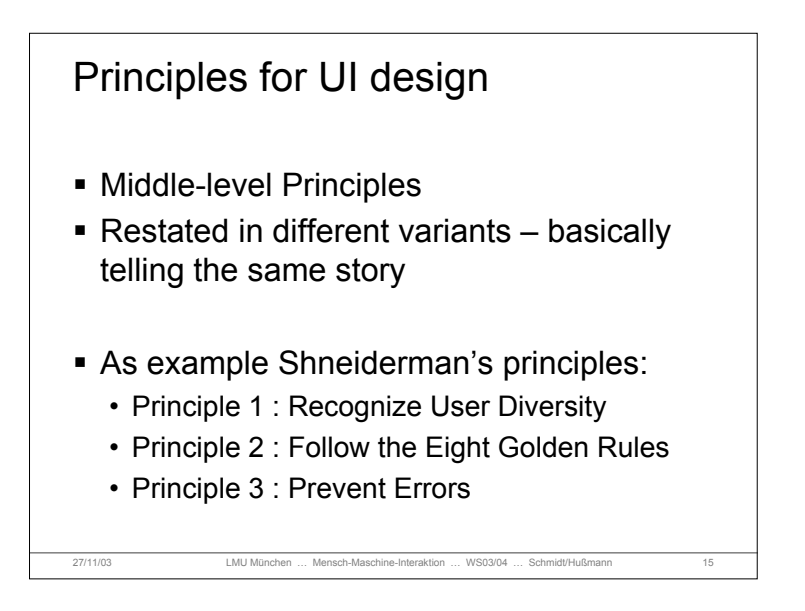

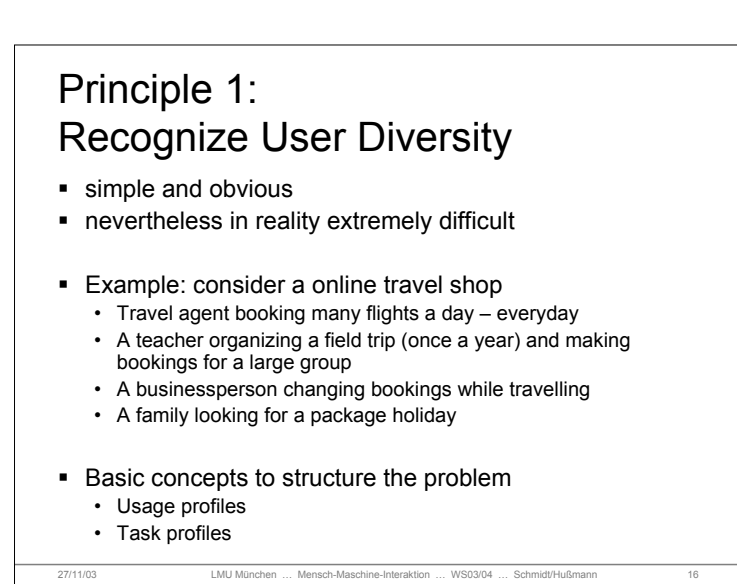

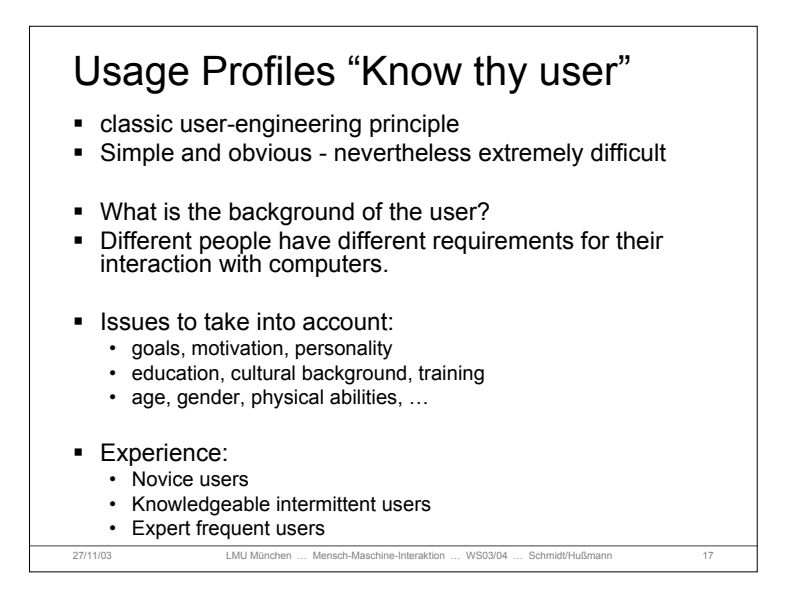

### 27/11/03 LMU München … Mensch-Maschine-Interaktion … WS03/04 … Schmidt/Hußmann 18 User-Needs and Task Profiles • Find out what the user is trying to do! The Goal! Needs of users, goals and resulting tasks Supported tasks should be determined before the design starts Functionality should only be added if identified to help solving tasks • Temptation: if additional functionality is cheap to include it is often done – this can seriously compromise the user interface concept! **Figure 1** Frequency of tasks related to user profiles

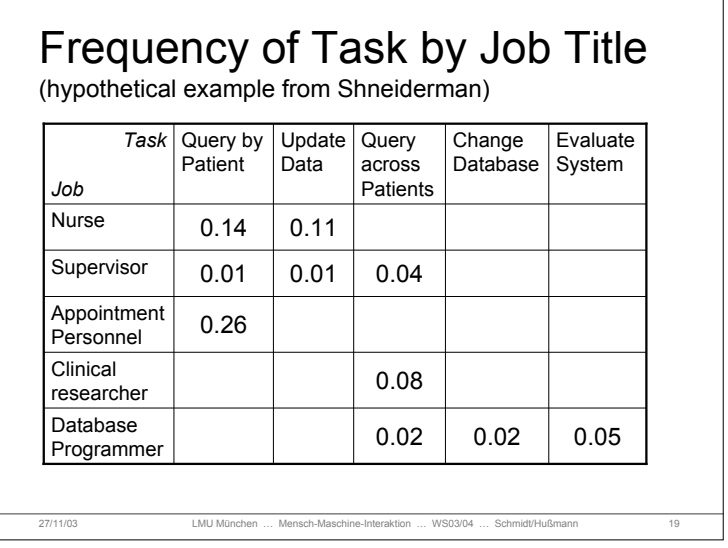

# Task Frequency

- Helps to shape a menu structure
	- Frequent action should be simple and quick to carry out
	- Infrequent action may take longer
- Example
	- Frequent actions: toolbar or special key
	- Intermediately frequent actions: pull-down menu, key combination (Ctrl+S)
	- Infrequent actions: sequence of menus or dialogs
- Problem when many (all) actions are with very similar relative frequency...

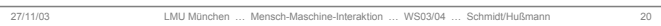

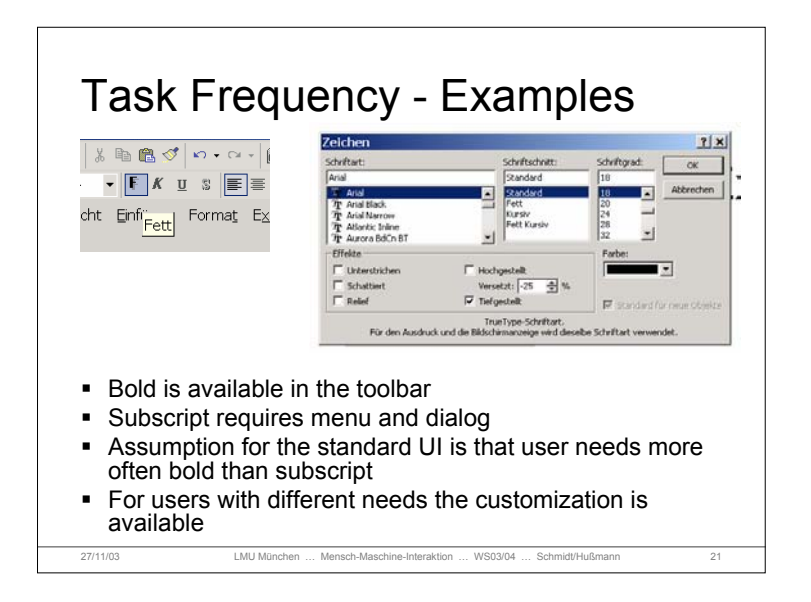

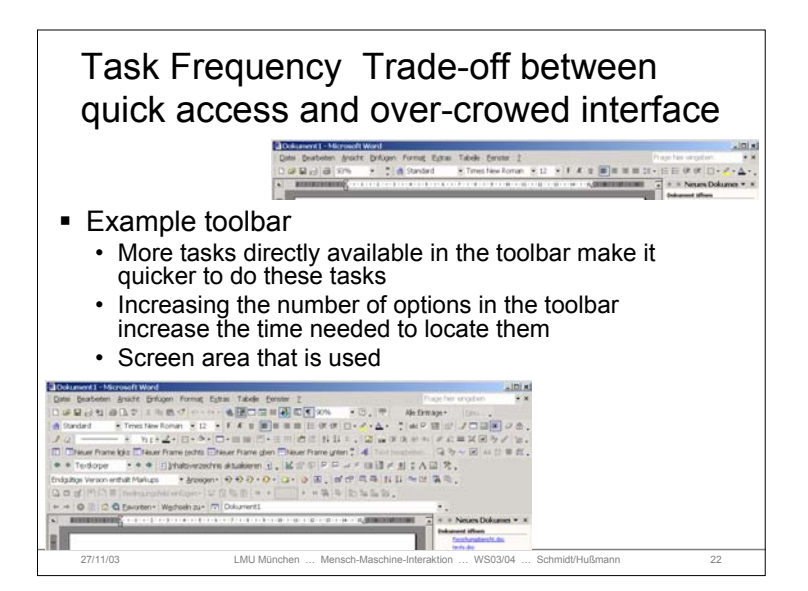

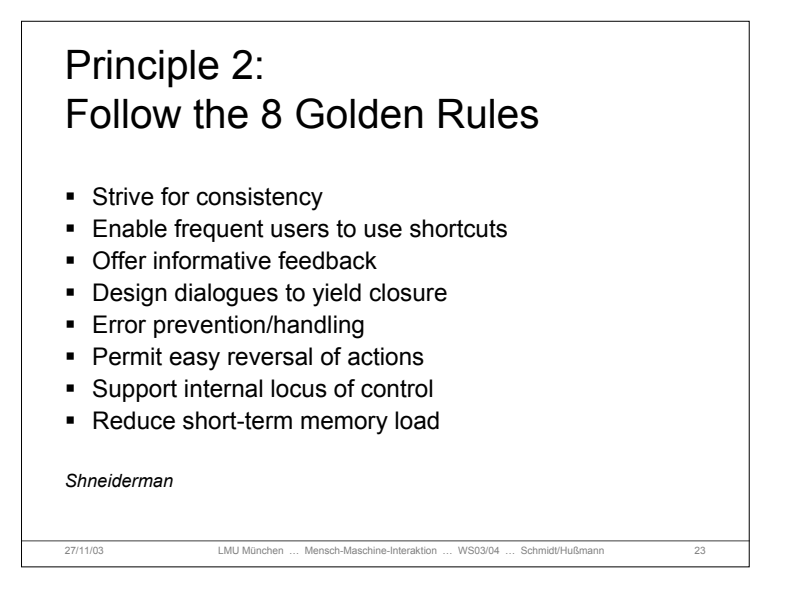

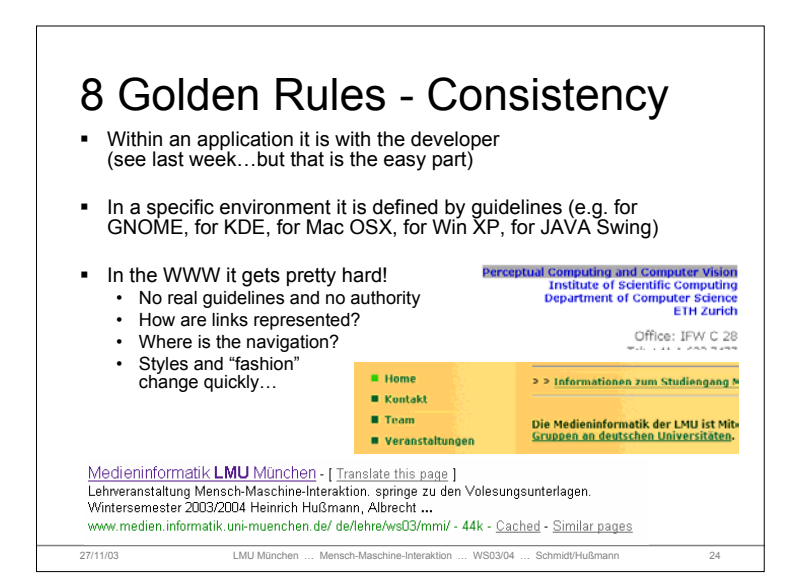

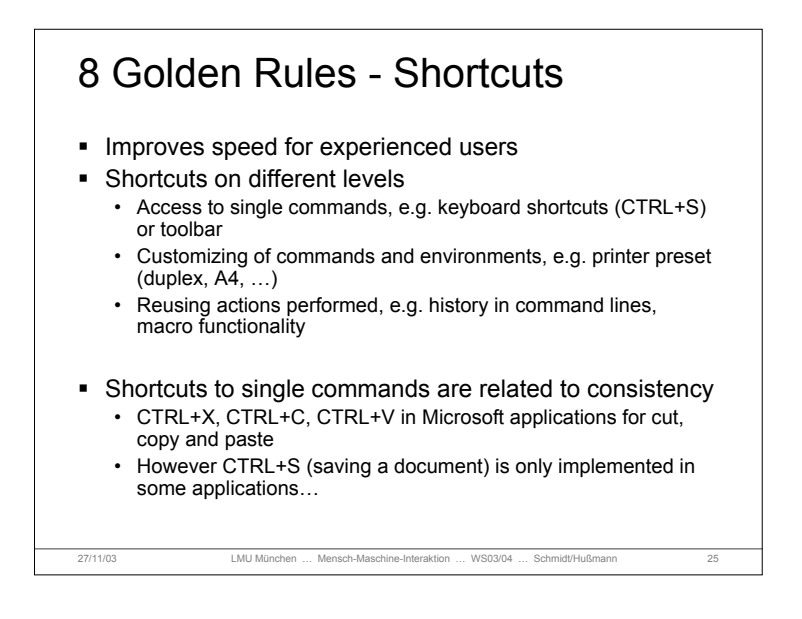

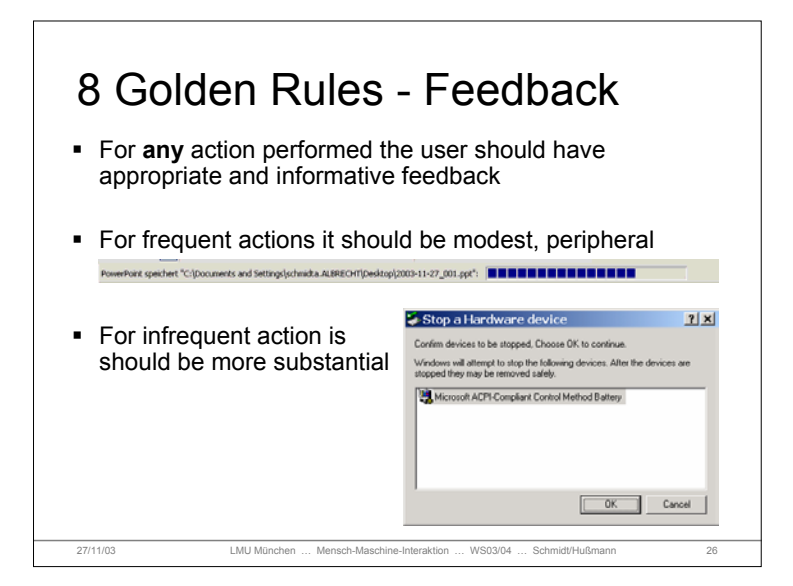

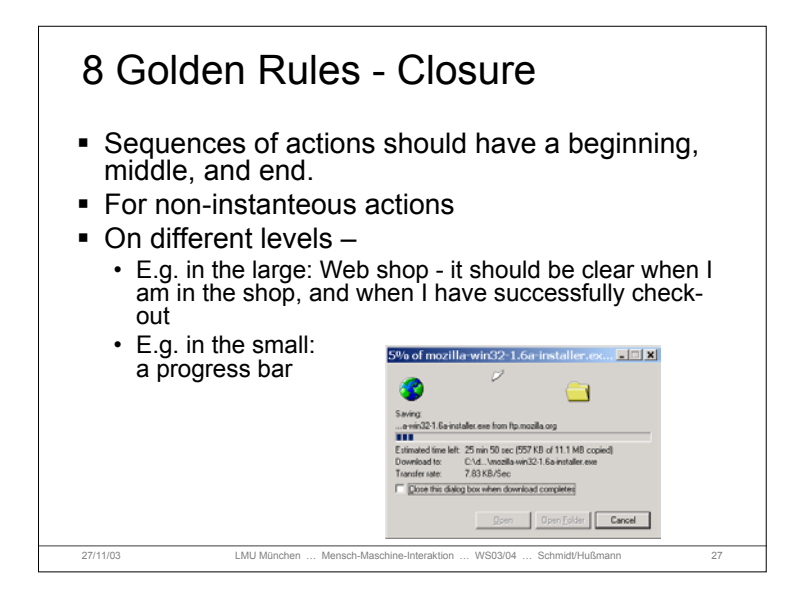

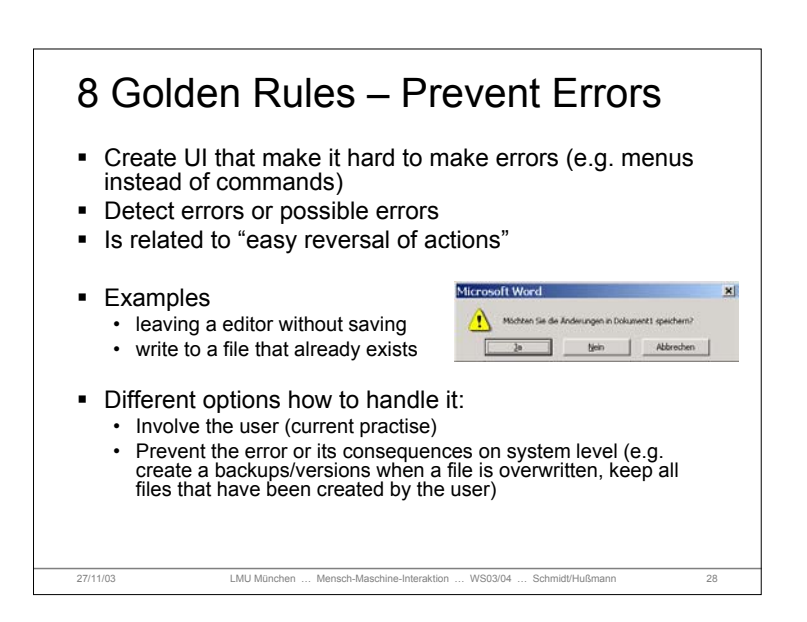

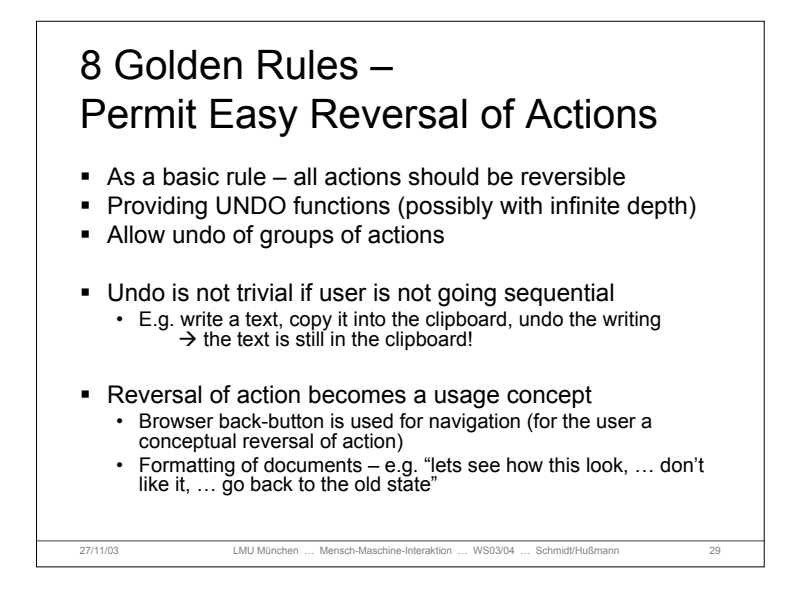

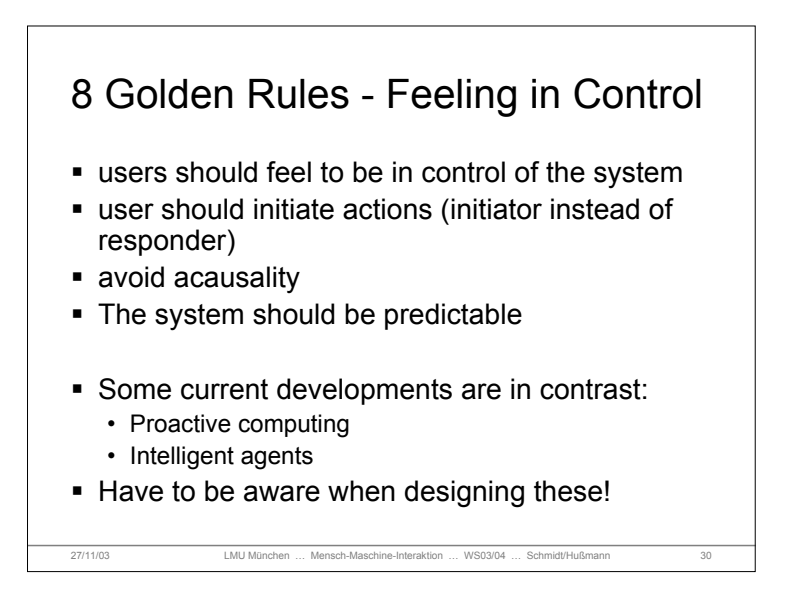

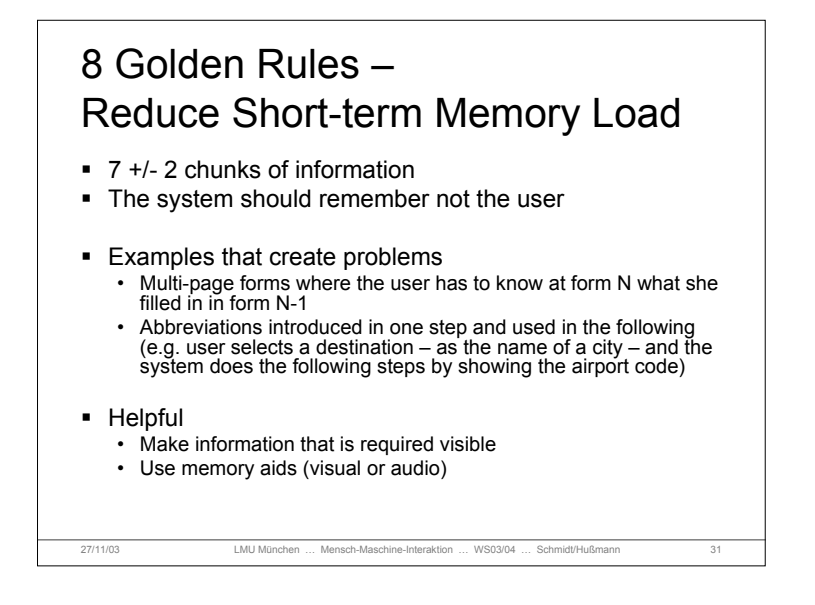

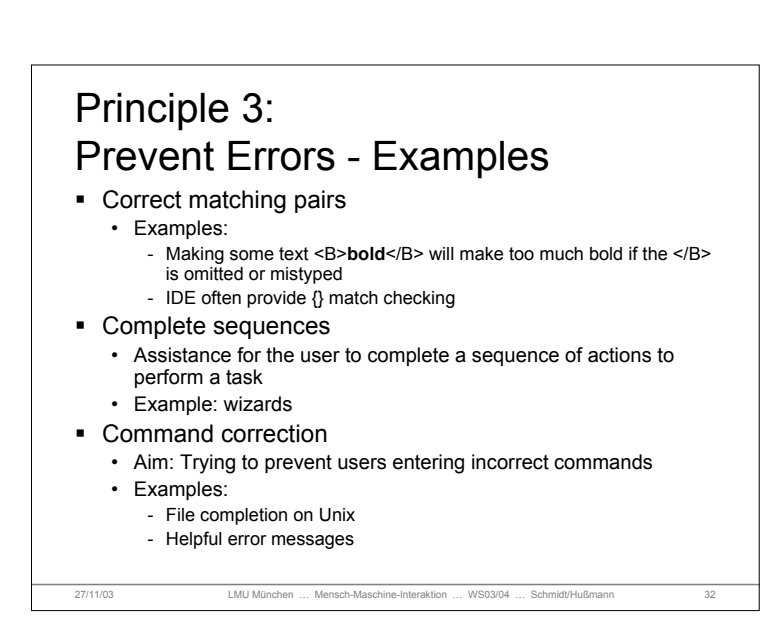

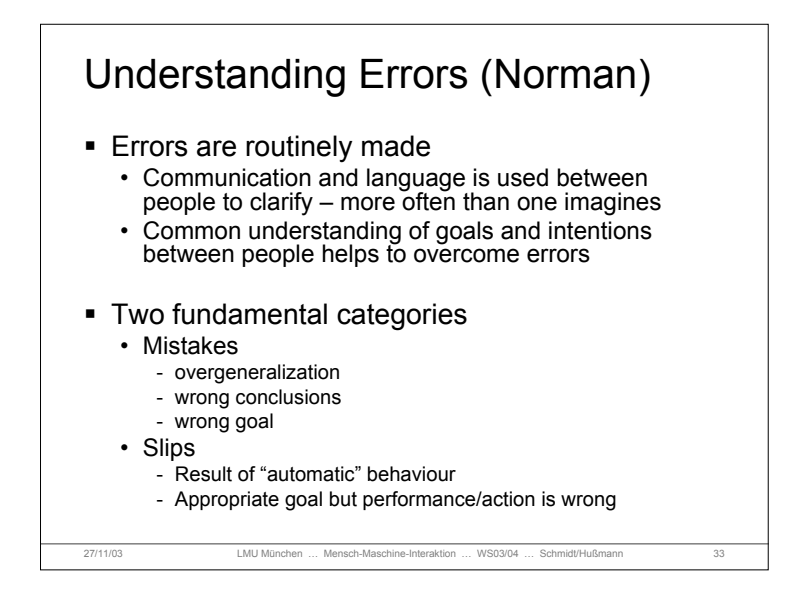

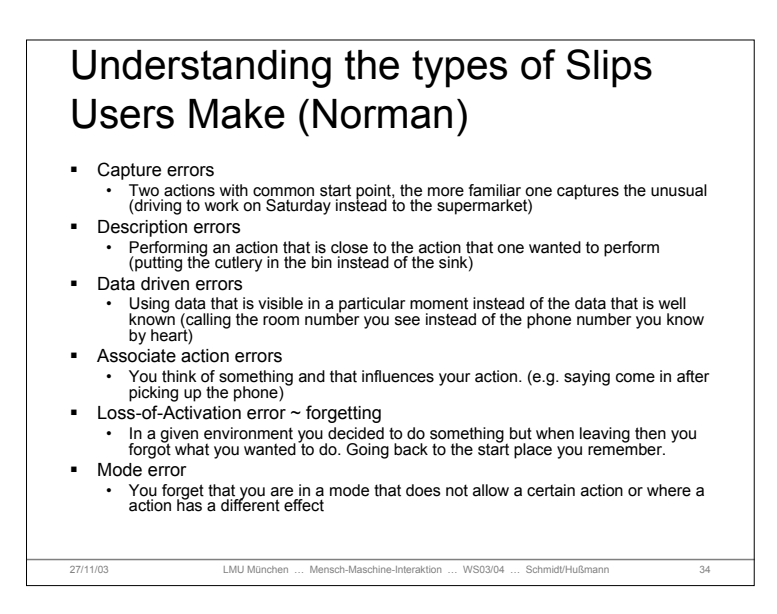

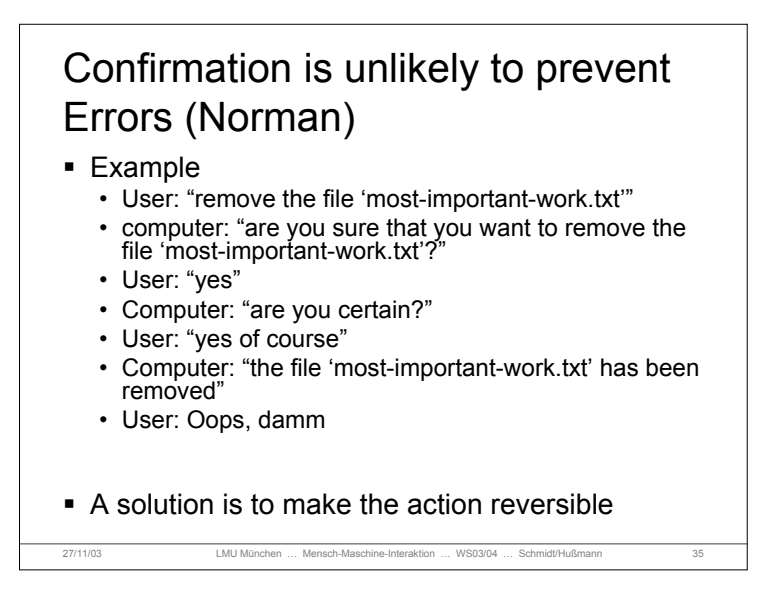

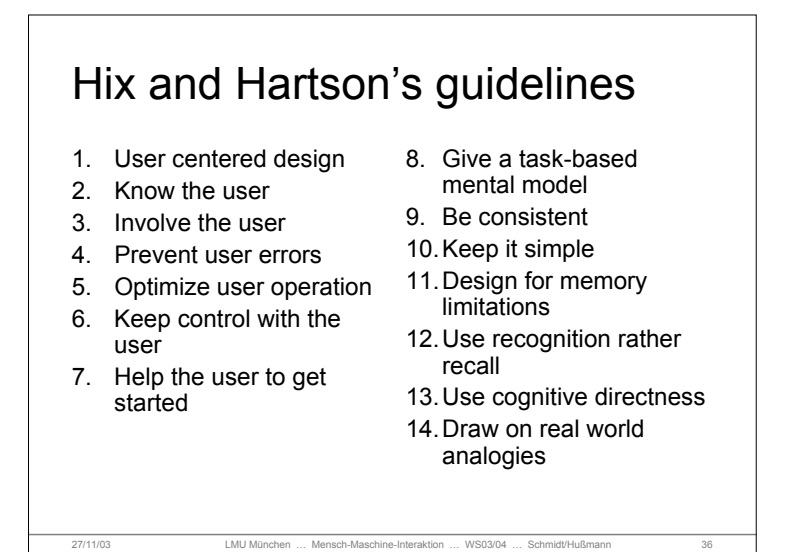

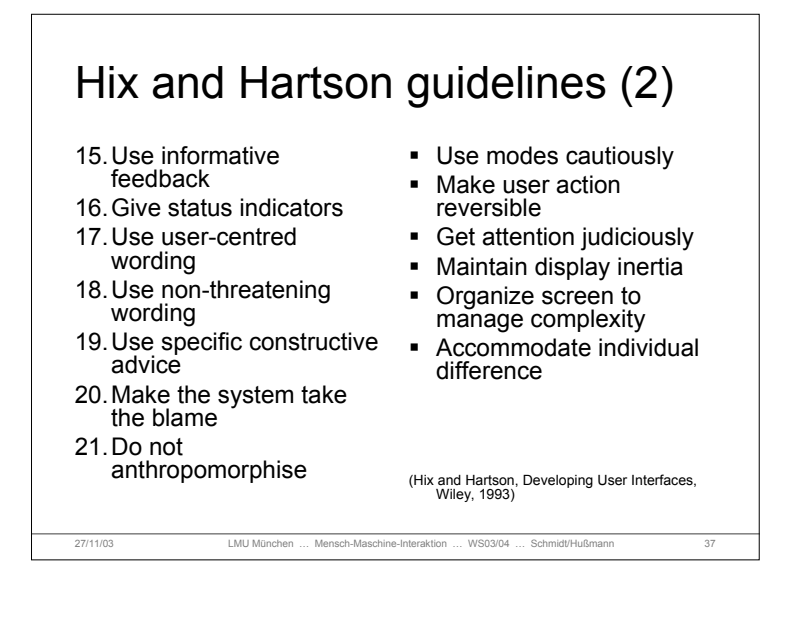

### Specific Guidelines for Operating Systems, Window Managers, and the WWW Some Examples: Introduction to the Apple Human Interface Guidelines<br><http://developer.apple.com/documentation/UserExperience/Conceptual/OSXHIGuideli> nes/index.html KDE User Interface Guidelines <http://developer.kde.org/documentation/design/ui/> <http://developer.kde.org/documentation/standards/kde/style/basics/> Palm OS® User Interface Guidelines [http://www.palmos.com/dev/support/docs/ui/UIGuide\\_Front.html](http://www.palmos.com/dev/support/docs/ui/UIGuide_Front.html) MSDN - User Interface Design and Development <http://msdn.microsoft.com> GNOME Human Interface Guidelines (1.1 - DRAFT) [http://developer.gnome.org/projects/gup/hig/draft\\_hig\\_new/](http://developer.gnome.org/projects/gup/hig/draft_hig_new/) Web Guidelines??? … many!

27/11/03 LMU München … Mensch-Maschine-Interaktion … WS03/04 … Schmidt/Hußmann 38

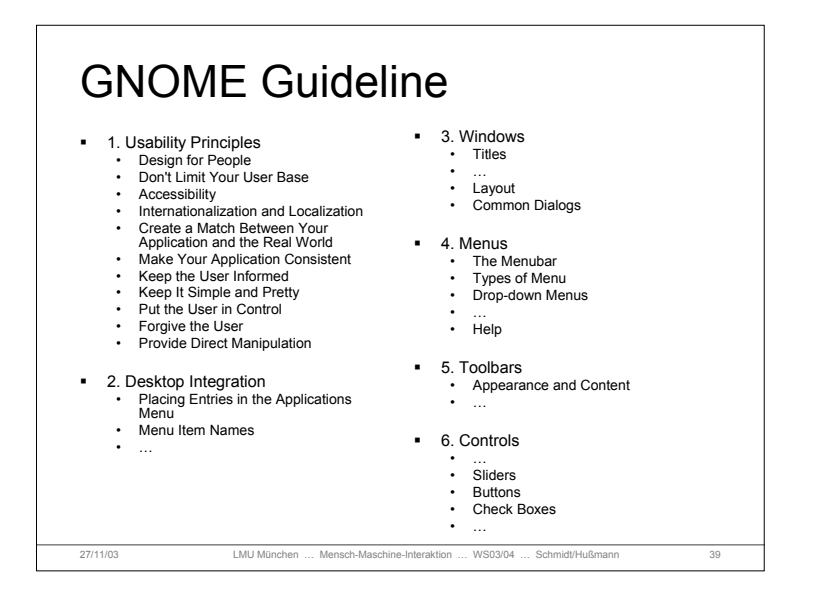

#### 27/11/03 LMU München … Mensch-Maschine-Interaktion … WS03/04 … Schmidt/Hußmann 40 GNOME Guideline 7. Feedback • Characteristics of Responsive Applications • Acceptable Response Times • Responding to User Requests • Types of Visual Feedback • … 8. Visual Design • Color • Palette • Hue, Brightness, Contrast • … 9. Testing Icons • … • Kinds of Icons • Document Icons<br>• Annlication Icons Application Icons • Toolbar Icons • … **10. User Input** • Mouse Interaction • Buttons • Selecting Objects • Drag and Drop • … **11. Language** • … **12. Checklists** • Things You Can Do Yourself • Before You Start  $\bullet$  ……

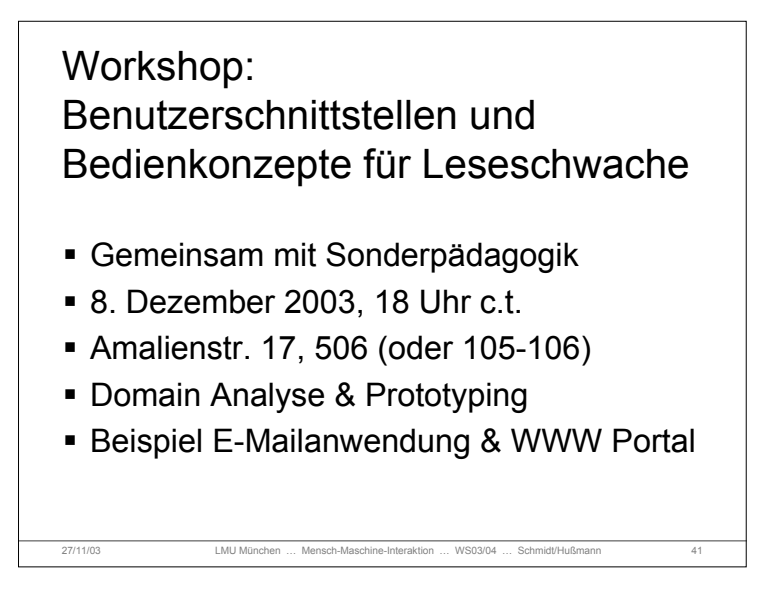

## 27/11/03 LMU München … Mensch-Maschine-Interaktion … WS03/04 … Schmidt/Hußmann 42 References B. Shneiderman. Designing the User Interface: Strategies for Effective Human-Computer Interaction , Third Edition. 1997. ISBN: 0201694972 Hiroshi Ishii and Brygg Ullmer. Tangible Bits: Towards Seamless Interfaces between People, Bits and Atoms <http://tangible.media.mit.edu/courses/ti02/ishii-chi97-tangbits.pdf> H.-W. Gellersen, A. Schmidt. Look who's visiting: supporting visitor awareness in the web.<br>[http://www.comp.lancs.ac.uk/~albrecht/pubs/pdf/gellersen\\_ijhcs\\_2001.pdf](http://www.comp.lancs.ac.uk/~albrecht/pubs/pdf/gellersen_ijhcs_2001.pdf) Alan Dix, Janet Finlay, Gregory Abowd and Russell Beale. (1998) Human Computer, Interaction (second edition), Prentice Hall, ISBN 0132398648 (new Edition announced for October 2003) D. A. Norman. The Design of Everyday Things. Basic Books 2002. ISBN: 0465067107 GNOME Human Interface Guidelines (1.0) by The GNOME Usability Project<br><http://developer.gnome.org/projects/gup/hig/1.0/hig-1.0.pdf>